André Hardtke

Markus Lück

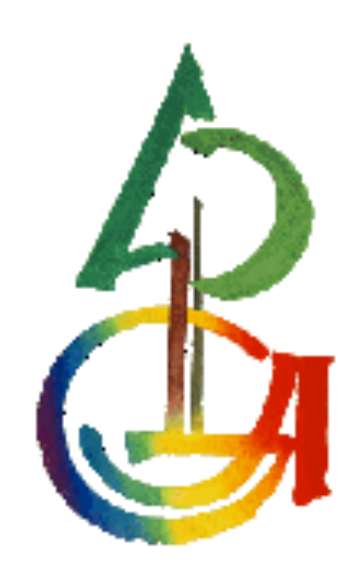

Physikalische Prozesse in der Ökologie

WS 2009/2010

### 1 Aufgabenstellung

Berechnen Sie aus dem Gesetz für das logarithmische Windprofil drei Windprofile, die in 100 m bei 5 m/s auslaufen, und stellen Sie diese in einem Diagramm mit der Hochachse z, Höhe und der Rechtsachse u, Windgeschwindigkeit, dar.

Wald: zo=2,6m und d=22m

Maisfeld: zo=0,1m und d=1m

Rasen: zo=0,001m und d=0m

Berechnen Sie für einen Monat die Transportwiderstände  $r_a$  und  $r_b$  (H<sub>2</sub>0) für den Fichtenbestand F1 im Solling.

Dazu steht Ihnen der Datensatz \\ufobi6\trans\ppoek\ueb6\f1wid.sd2 zur Verfügung. Die aerodynamischen Parameter des Bestandes sind z0=2,6m und d=22m. Zeichnen Sie ein Diagramm mit den beiden mittleren monatlichen Tagesgängen der Widerstände.

### 2.1 Methode der Auswertung (Lück)

Eine Zunahme der Windgeschwindigkeit mit steigender Höhe lässt sich durch das logarithmische Windprofil darstellen.

$$
u(z) = \frac{u_*}{\kappa} \ln \left( \frac{z - d}{z_0} \right)
$$

z: Höhe (m)

- u: Windgeschwindigkeit (m/s)
- κ: Karmannkonstante (0,4)
- d: Versetzungshöhe (m)
- z0: Rauhigkeitslänge (m)
- u\*: Schubspannungsgeschwindigkeit (m/s)

Da d und z<sub>0</sub> aerodynamische Parameter der vorhandenen Bodenvegetation sind, kommt es über verschiedenartigem Bodenbewuchs zu unterschiedlichen Windprofilen.

Da das Windprofil proportional zum Profil des horizontalen Impulsflusses (τ) ist, kann die folgende Gleichung durch umstellen erarbeitet werden:

$$
\tau = \frac{1}{r_a} * \rho \Delta(u)
$$

nach Umstellung ergibt sich:

$$
r_a = \frac{u(z)}{u_*^2}
$$

Der aerodynamische Transportwiderstand lässt sich mit Hilfe der oben aufgezeigten Formel durch Einsetzen von einer Windgeschwindigkeit (Messung) und aerodynamischen Eigenschaften (zo und d) berechnen.

Zur Berechnung des laminaren Transportwiderstandes fand die folgende Formel Anwednung:

$$
r_b = 2 \sqrt[*]{\frac{1}{\kappa \cdot U_*}} \sqrt[*]{\frac{k_H}{D}}^{2/3}
$$

κ: Karmannkonstante (0,4) U\*: Schubspannungsgeschwindigkeit (m/s)  $k_H$ : Wärmediffusivität der Luft  $(m^2/s)$  (22,2\*10<sup>-6</sup>) D: molekularer Diffusionskoeffizient  $(m^2/s)$  (24,9\*10<sup>-6</sup>)

#### 2.2 Der verwendete SAS-CODE (Lück)

```
/* 
Berechne Windprofile über verschiedenen Oberlächen 
Wald: z_0 = 2, 6 m und d = 22 m
Maisfeld: z0 = 0,1 m und d = 1 m.
Rasen: z = 0,001 m und d = 0 m.
\star /
/* Macrovariablen */
%let Z0 1 = 2.6 ; %let D 1=22;/*Wald*/
%let 20^2 = 0.1 ; %let D^2=1;/*Maisfeld*/
%let Z_0 = 3 = 0.001; %let D^{-}3=0; /*Rasen*/
/* Berechnung des logarithmischen Windprofils*/
data lnwind;
    /* Windgeschwindigkeit m/s in Referenzhöhe 100 m */
    u100=5;
    /* Schubspannungsgeschwindigkeit m/s für Rauigkeitslänge &Zo_1 &Zo_2 
&Zo_3 */
    ustar_1=u100*0.41/log((100-&d_1)/&Z0_1);
    ustar_2=u100*0.41/log((100-&d_2)/&Z0_2);
    ustar_3=u100*0.41/log((100-&d_3)/&Z0_3);
    /* Impulsfluss rho ustar^2 Luftdichte sei 1.2 kg m-3*/
    Tau_1=ustar_1 **2 * 1.2; 
    Tau_2=ustar_2 **2 * 1.2; 
    Tau_3=ustar_3 **2 * 1.2; 
   /* Ausgabe der Werte für z = 0 + Z_0 + d * /Z = \&20 \quad 1 + \&d\quad 1; \quad U \quad 1 = 0; U \quad 2 = .; U \quad 3 = .; output;Z = \&Z_0 - 2 + \&d_2; U_1 = .; U_2 = 0; U_3 = .; output;
   Z = \&Z0 3 + \&d3; U1 = .;U2 = .;U3 = 0; output;
    U_1 =.;U_2 =.;U_3 =.;
    /* Hauptschleife: Berechnung der Windgeschwindigkeiten in 
Abhängigkeit von der Höhe und der Rauigkeitsparameter*/
    do z = 0 to 100 by 0.2;
       if (z \ge 420 \ 1+ 6d \ 1) then u 1=ustar 1/0.41*log((z-1))&d_1)/&Z0_1);/* Windgeschwindigkeit in m/s*/
       if (z >= &Z0_2+ &d_2) then u_2=ustar_2/0.41*log((z-&d_2)/&Z0_2);
       if (z >= &Z0_3+ &d_3) then u_3=ustar_3/0.41*log((z-&d_3)/&Z0_3);
       /* zur Veranschaulichung: Differenz zwischen Windgeschwindigkeit 
Referenzhöhe und in Höhe z */
       DU 1 = U100-U1;DU 2 = U100-U2;DU 3 = U100-U3; output;
    end;
run;
/*Sortierung des Datensatzes lnwind nach der Variablen z*/
proc sort data = lnwind;by z;run;
```

```
/* GIF-Grafik erzeugen */
GOPTIONS DEVICE=gif733
          noborder
          GACCESS='sasgastd>U:\PPOEK\Protokolle\Protokoll 
5\ueb6_00_01.gif'
          GSFMODE=REPLACE
          FTEXT=complex
          HTEXT=1.2;
%let color1=red;
%let color2=blue;
%let color3=green;
%let color4=purple;
%let color5=red;
%let color6=blue;
%let color7=green;
%let color8=purple;
symboll i = join c = red w=1 l=1;symbol2 i = join c = blue w=1 l=1;symbol3 i = \text{join } c = \text{green } w=1 l=1;symbol4 i = join c = black w= 1=1;axis1 order = 0 to 5 by 1 minor=(n=9) label=("Windgeschwindigkeit 
[m/s]");
axis2 order = 0 to 100 by 10 minor=(n=9) label=(\text{angle} = 90 "Hoehe [m]");
legend1 label=none frame value=("Wald" "Maisfeld" "Rasen" "Referenz"); 
proc gplot data = lnwind;
      plot z * (u_1 u_2 u_3 u_1 00) /frame overlay haxis = axis1 vaxis =
axis2 
                legend=legend1;
run;quit;
data t;
      format t datetime. d date. d2 date.;
      T2 = "01NOV2007:17:24:00"dt;
      T = T2;DT = T2 - "1OCT2007:00:00:00"dt;
      D = "1NOV2007"d;
      d2 = Datepart(T);
run;
/* atmosphärische Transportwiderstände berechnen */
libname ueb6 "U:\PPOEK\ueb6";
/*Auswahl der Daten für den Monat März*/
data f1widMar;
      set ueb6.f1wid;
      if "1Mar1997:00:00:00"dt <= saszeit <= "1Apr1997:00:00:00"dt;
     hour = hour(saszeit) +0.5;
run;
```

```
/*Berechnung der Größen Schubspannungsgeschwindigkeit, aerodynamischer 
Transportwiderstand und
   laminarer Grenzschichtwiderstand für den F1 Fichtenbestand im 
Solling*/
data f1widMar;
    set f1widMar;
    /* Schubspannungsgeschwindigkeit m/s vgl. oben : aerodynamische 
Parameter für Fichtenwald */
    ustar=WG_39*0.41/log((39-&d_1)/&Z0_1);
    /* aerodynamischer Transportwiderstand s/m */
    ra = WG_39/(USTAR**2); 
    /* quasi laminarer Grenzschichtwiderstand s/m */
   Rb = 2 /(USTAR*0.41)* (22.2E-6/24.9e-6)**(2/3);
run;
/*Sortierung des Datensatzes f1widMar nach der Variablen hour*/
proc sort data = f1widMar; by hour;run;
/* Mitteln */
proc means data = f1widMar noprint;
by hour;
output out = f1widMart mean=;
run;
/* GIF-Grafik erzeugen */
GOPTIONS DEVICE=gif733
          noborder
          GACCESS='sasgastd>U:\PPOEK\Protokolle\Protokoll 
5\ueb6_00_02.gif'
          GSFMODE=REPLACE
          FTEXT=complex
          HTEXT=1.2;
%let color1=red;
%let color2=blue;
%let color3=green;
%let color4=purple;
%let color5=red;
%let color6=blue;
%let color7=green;
%let color8=purple;
symbol1 i = \text{join } c = \text{red } w=1 l=1;symbol2 i = join c = blue w=1 l=1;symbol3 i = join c = green w=1 l=1;symbol4 i = \text{join } c = \text{black } w=1 \text{ } l=1;axis1 order = 0 to 24 by 3 minor=(n=2) label=("Uhrzeit Maerz 1997");
axis2 order = 0 to 10 by 1 minor=(n=9) label=(anq1e = 90)"Transportwiderstand [m/s]");
legend1 label=none frame value=("Ra Wald (F1 Solling)" "Rb (F1 
Solling)");
```

```
proc gplot data = f1widMart;;
        plot (Ra Rb) * hour /frame overlay haxis = axis1 vaxis = axis2
                legend=legend1;
run;quit;
```
### 3 Ergebnisse (Hardtke)

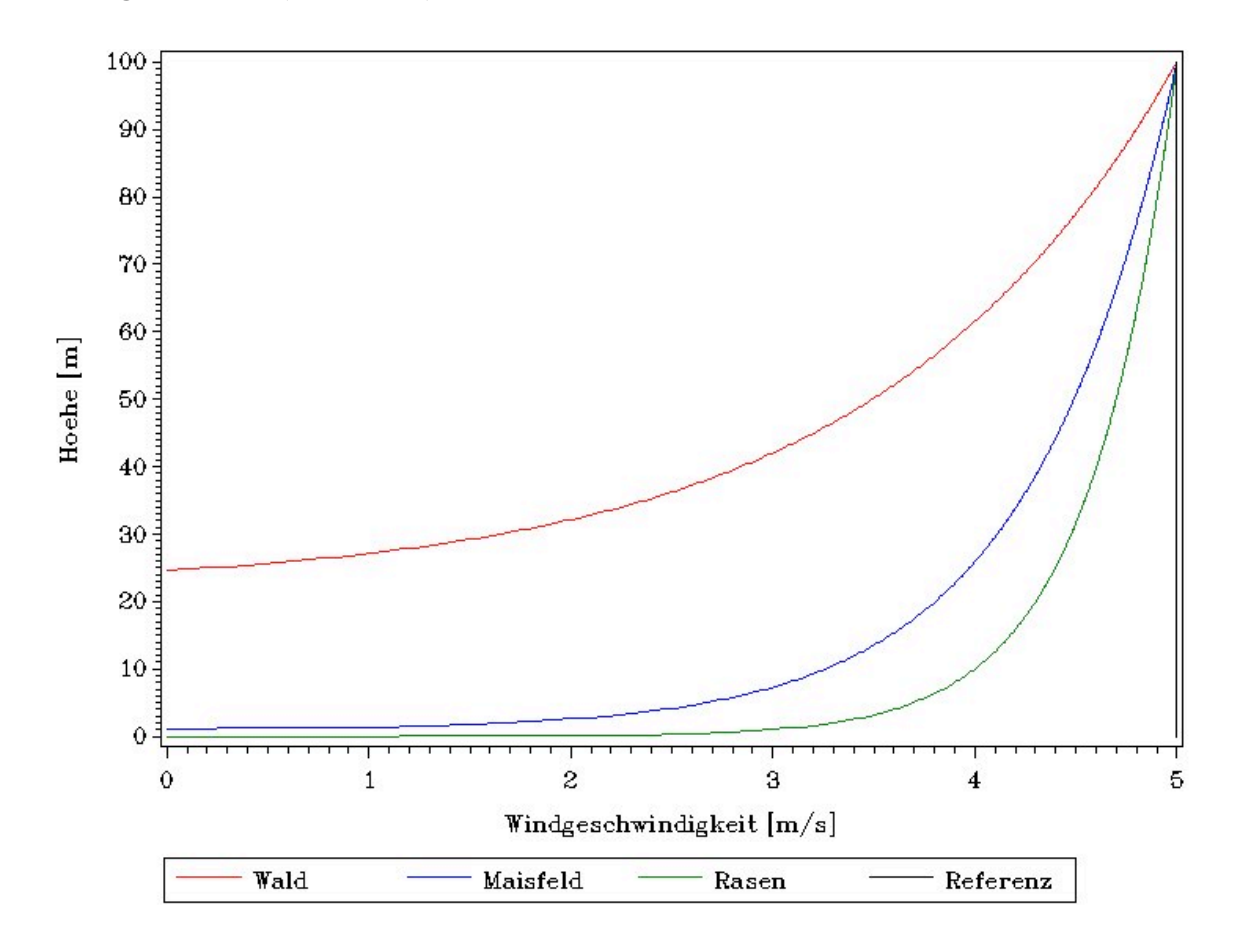

*Abbildung 1: Windprofile über Wald, Maisfeld und Rasen in einer Höhe bis 100 m*

Die in Abbildung 1 dargstellten Kurven für Windprofile über Wald, Maisfeld und Rasen zeigen einen ähnlichen Verlauf. Alle Grafen zeigen einen exponentiellen Verlauf und haben als Endpunkt in 100 m Höhe den Wert 5 m/s für die Windgeschwindigkeit. Der Startwert der Kurven dagegen ist unterschiedlich.

Die Kurve für das Windprofil über Rasen beginnt ab einem Wert von 0 m Höhe. Die Kurve für das Windprofil über einem Maisfeld startet erst ab einer Höhe von ca. 2 m.

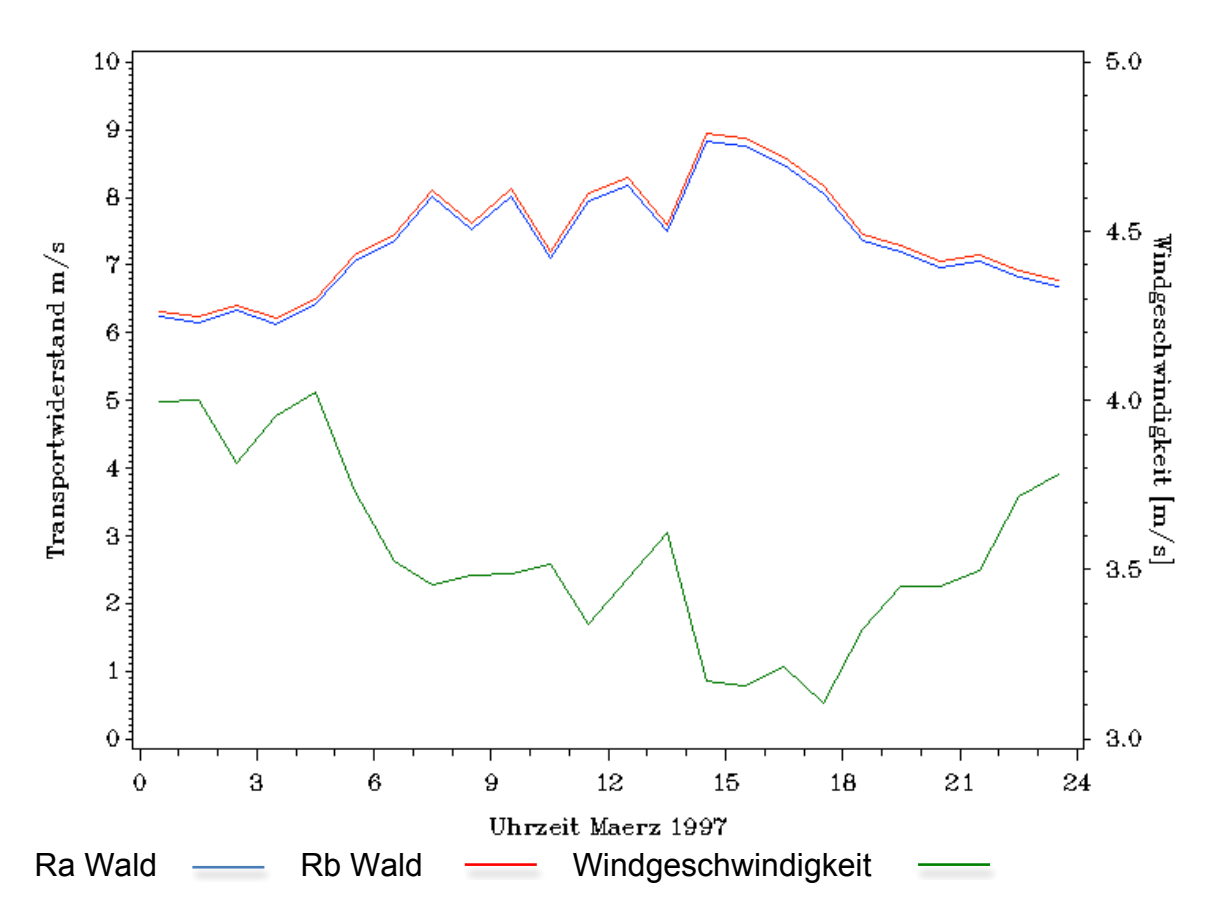

Die Kurve für das Windprofil über einem Waldbestand startet erst ab einer Höhe von ca. 22 m.

*Abbildung 2: monatlicher Tagesgang für den Monat März der Größen atmosphärischer Transportwiderstand (Ra Wald) ,laminarer Grenzschichtwiderstand (Rb Wald), und der Windgeschwindigkeit in 39 m Höhe*

In Abbildung 2 wurden für die Größen atmosphärischer Transportwiderstand, laminarer Grenzschichtwiderstand und für die Windgeschwindigkeit in 39 m Höhe ein mittlerer monatlicher Tagesgang im März in einer Grafik abgetragen.

Deutlich ist zu erkennen, dass der Kurvenverlauf der beiden Kurven sehr ähnlich ist bzw. sich gleicht. Dennoch unterscheiden sich die beiden Kurven. Die Kurve für den atmosphärischen Transportwiderstand (Ra) liegt ein wenig höher als die Kurve für den laminaren Grenzschichtwiderstand (Rb).

Beide Kurven zeigen in den Morgenstunden (0 Uhr bis 7 Uhr) einen ansteigenden Kurvenverlauf. Im Zeitintervall zwischen 7 Uhr und 15 Uhr ist der Verlauf der beiden Kurven als sehr inhomogen zu bezeichnen. Beide weisen in diesem Bereich mehrere Peaks auf und fallen danach wieder stark ab.

Der Minimalwert für die Windgeschwindigkeit der Kurven im gesamten Zeitintervall liegt bei ca. 6 m/s, der Maximalwert bei ca. 9 m/s.

Bei Betrachtung des Grafen, der die Windgeschwindigkeit in der Grafik darstellt, fällt auf, dass dieser im Vergleich zu Ra und Rb einen gegenläufigen Verlauf hat. Immer dann wenn der Graf zu WG\_39 abfällt bzw. ansteigt, fallen bzw. steigen die Grafen für Ra und Rb an.

Insgesamt kann man sagen, dass die Kurve zu WG\_39 im Bereich zwischen 0,5 m/s und 5 m/s verläuft. Den absoluten Minimalwert erreicht die Kurve gegen 17:30h mit einem Wert von 0,5 m/s, das absolute Maximum wird bei einer Uhrzeit von ca. 4:30h erreicht.

# 4 Diskussion (Hardtke)

Wie in Abbildung 1 zu erkennen ist, liegen die Windgeschwindigkeiten über Mais und Rasen im Gegensatz zum Wald schon in geringen Höhen auf einem hohen Niveau. Dies ist durch die geringeren Rauigkeiten dieser beiden "Oberflächen zu erklären. Das Maisfeld und der Rasen bieten dem Wind einen nicht so großen Widerstand wie zum Beispiel der Waldbestand, sodass der Wind nicht so stark an der Oberfläche abgebremst wird und die Windgeschwindigkeit "hoch" bleibt $\equiv$ 

Die Kurve in Abbildung 1, für die Windgeschwindigkeiten über einem Waldbestand zeigen dagegen eine andere Entwicklung mit zunehmender Höhe. Auch bei dieser Kurve ist mit steigender Höhe eine ansteigende Windgeschwindigkeit abzulesen. Dieser Anstieg ist aber nicht so stark wie über dem Rasen oder dem Maisfeld. Dies ist auf die höhere Rauigkeit und dem daraus resultierenden größeren Widerstand für den Wind zurück zu führen.

Wie schon bei der Beschreibung zu Abbildung 2 gesagt wurde, zeigen die Kurven für Ra (atmosphärischer Transportwiderstand) und Rb (laminarer Transportwiderstand) einen gegenläufigen Verlauf gegenüber der Kurve von WG\_39 (Windgeschwindigkeit in 39m Höhe). Diese Gegenläufigkeit ist bei den Größen Ra und Rb gleich stark zu beobachten (beide steigen und fallen bei Veränderung von WG\_39 gleich stark an bzw fallen gleich stark ab).

Diese Gegenläufigkeit lässt sich aufgrund dessen erklären, dass es bei geringeren Windgeschwindigkeiten zu weniger Verwirbelungen über einer Oberfläche kommt und so der Austausch von Stoffen zwischen der Oberfläche und darüberliegenden Luftschichten gehemmt wird. Es findet also bei steigenden Windgeschwindigkeiten eine immer stärker werdende vertikale Verwirbelung von Luftschichten statt, die den Transportwiderstand senken.

# 5 Schlussfolgerung

Der vorgestellte Versuch, zeigte unserer Ansicht nach, sehr gut den Zusammenhang zwischen der Oberflächenbeschaffenheit einer Fläche, der Windgeschwindigkeit und den Transportwiderständen.

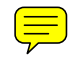